# **EXPERT ROOT - Developing #130**

## **Работа с локальными магнитными полями**

01/25/2018 01:44 PM - Vitaliy Schetinin

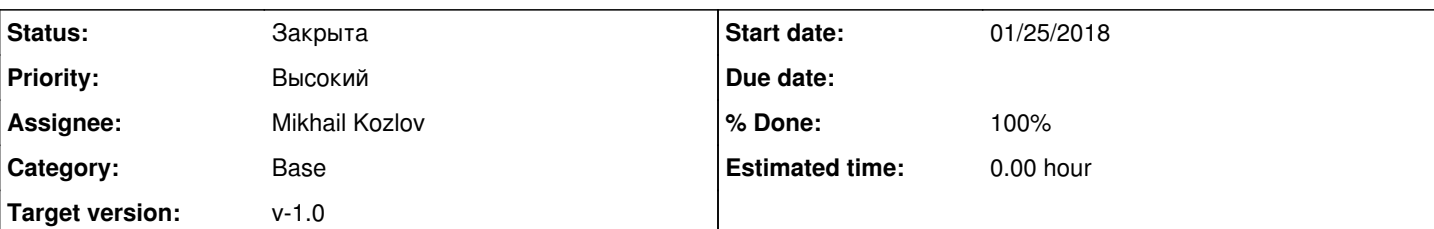

## **Description**

Я посмотрел то, как реализовано создание магнитных полей в CbmRoot и FairRoot. Там магнитное поле в итоге посылается в TVirtualMC->SetMagField(); и потом используется в G4VMC в TGeant4 из TG4GeoManager->ConstructGlobalMagField();. то есть карта поля всегда в глобальной ск.

Так как у нас магнит совсем не в нуле, а сдвинут и повернут, хочется иметь возможность привязывать магнитное поле к локальной СК магнита.

У рут объемов есть такой метод: [TGeoVolume::SetField\(TObject\\*\)](https://root.cern.ch/root/htmldoc/TGeoVolume.html) и поля заданные в объемах геометрии потом собираются в TG4GeometryManager::ConstructLocalMagFields().

Я вижу два подхода:

1) Сделать в нашем ERRunSim интерфейс типа: run->SetField(fieldMap,volName);.Эту функциональность можно будет потом отправить в FairRoot.

2) Хранить магнитное поле вместе с геометрией магнита в root файле. В макросе создания геометрии будет вызван [TGeoVolume::SetField\(TObject\\*\)](https://root.cern.ch/root/htmldoc/TGeoVolume.html) для нужного объема, там же будет чтение карты поля нашими классами.

У второго подхода сразу вижу недостаток. При импорте из gdml нужно будет немного править скрипт имени Егора на подсовывание в момент конвертации магнитного поля.

Необходимо: реализовать возможнось использования локальных магнитных полей в er

## **History**

## **#1 - 01/30/2018 09:25 AM - Vitaliy Schetinin**

Из письма от Радека:

We usually have "static" magnets, that are not moved… From what I know, there is no framework way to do it. It is rather experiment specific. I would write the Field Class such that you can provide a rotation matrix to properly calculate the parameters inside it.

Мне предложение Радека по написанию клсса глобального магнитного поля с возможностью задавать ему матрицу поворота не нравится. Сделаем так, что наш фреймворк бедт поддерживать локальные магнитные поля. Допишу эту функциоанльность в наш ERRunSim.

#### **#2 - 01/30/2018 03:55 PM - Sergey Belogurov**

Надо добавить кнопку like :)

### **#3 - 01/30/2018 03:58 PM - Vitaliy Schetinin**

Ок. <http://www.redmine.org/plugins/like>

### **#4 - 01/31/2018 10:46 AM - Vitaliy Schetinin**

*- % Done changed from 0 to 100*

Закончил имплементацию локальных магнитных полей. Добавил для примера простую геометрию магнита.

Теперь надо делать так:

ERRunSim\* run = new ERRunSim();

//TODO Выпилить отсюда ERTarget. Завести класс для пассивных объемов(чтобы было не важно что это) FairModule\* magnet = new ERTarget("Magnet",1,kTRUE); magnet->SetGeometryFileName("magnet.geo.root"); run->AddModule(magnet);

ERFieldConst\* magField = new ERFieldConst(); magField->SetField(-50.,0.,0.);//values are in kG, 1T = 10kG magField->SetFieldRegion(-200000,200000.,-200000.,200000.,0., 100.); // in cm run->SetField(magField,"magnet");

где "magnet" - название volume к системе координат которого относится поле. И опаньки:

local\_mp.png

## **#5 - 02/26/2018 07:14 AM - Vitaliy Schetinin**

*- Assignee changed from Vitaliy Schetinin to Mikhail Kozlov*

В итоге выяснилось, что vmc не работает. Реализовано Мишей в ERFieldMap. Требует документирования.

**#6 - 02/26/2018 07:16 AM - Vitaliy Schetinin**

*- Target version changed from v-0.4 to v-1.0*

# **#7 - 07/10/2018 08:37 AM - Vitaliy Schetinin**

*- Status changed from Открыта to Закрыта*